## **Sample User Manuals For Software**

Right here, we have countless books **Sample User Manuals For Software** and collections to check out. We additionally give variant types and also type of the books to browse. The adequate book, fiction, history, novel, scientific research, as capably as various new sorts of books are readily easy to use here.

As this Sample User Manuals For Software, it ends happening bodily one of the favored books Sample User Manuals For Software collections that we have. This is why you remain in the best website to see the unbelievable book to have.

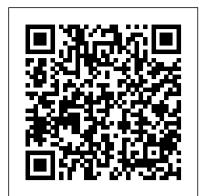

Content and Complexity Prentice Hall The 1995 National Household Education Survey (NHES:95) was a random digit dial telephone survey of households developed by the National Center for Education Statistics. The NHES:95 included two topical survey components: the Adult Education component, which collected information about adults' participation in adult education, and the Early Childhood Program Participation (ECPP) component, which collected information about children's participation in nonparental child care everyday tool, rather than on solving academic and abstract physics and early childhood programs. This manual provides documentation and guidance for users of the public release data file for the ECPP component. Information about the purpose of the study, the data collection instruments, the sample design, and data collection and data processing procedures is provided. Some information about factors that should be kept in mind when using ECPP data is also provided. For the ECPP component, interviews were conducted with parents of 14,064 children, a figure that included 101 home schooled children. Four appendixes present screening and study questionnaires, information about the file layout, the Statistical Analysis System code for derived variables, and the ECPP codebook. (Contains 8 tables, 2 figures, and 23 references.) (SLD) Think Like a UX Researcher CRC Press

Technical Communication A Total A-to-Z guide to creating professional-quality user manuals on time, on budget—on your PC You don't need to pay an outside specialist a small fortune to produce your user manuals for you. Let leading technical communications expert Ken Whitaker show you how you can create your own professional-quality user manuals at a fraction of the cost—on your PC. Writing book. This is THE CONTENT WRITING BOOK! 'Content for readers with little or no desktop publishing experience, Ken guides you through the entire process, from organizing the material and writing the a period of 6 years towards writing. This was further boiled down to documentation to designing and printing the manual. Chapter-by-chapter, step-by-step, he creates a sample user manual, using the leading Windowsbased desktop publishing applications—FrameMaker and Corel Ventura. Along the way, he supplies you with loads of insider tips and tricks for producing the most readable, attractive manuals possible, on time and on budget. You'll learn how to: Research the product, organize the material, and plan the manual in a layered, object-oriented approach Write very readable, user-friendly copy Use fonts, templates, graphic formats, and page layout techniques Take professional screenshots to complement your text Produce professional drawings and images even if you're not an artist Use sophisticated techniques like sideheads and table numbering And much more Let A Guide to Publishing User Manuals show you how to write, design, and produce professional-quality user manuals without the professional fees. **Linux Cookbook** Pearson Education

Does your company need a software manual written because they have purchased software but had it customized to fit their needs? And now the manual that came with the product is useless? How to Write In-house Software User Manuals shows you how to write your own software user manuals. It takes you from the process of interviewing the SME to creating screen shots to formatting the document and generating lists. Companies can save money by assigning this task to someone already on their payroll. Anyone with a little computer and writing skills can master the art of writing and formatting a software user manual in no time. The best advantage is that the manual can be used in training classes for the rest of the employees.

Software Radio Writers Digest Books

Maximize the impact and precision of your message! Now in its fourth edition, the Microsoft Manual of Style provides essential guidance to content creators, journalists, technical writers, editors, and everyone else who writes about computer technology. Direct from the Editorial Style Board at Microsoft—you get a comprehensive glossary of both general technology terms and those specific to Microsoft; clear, concise usage and style guidelines with helpful examples and alternatives; guidance on

grammar, tone, and voice; and best practices for writing content for the web, optimizing for accessibility, and communicating to a worldwide audience. Fully updated and optimized for ease of use, the Microsoft Manual of Style is designed to help you communicate clearly, consistently, and accurately about technical topics—across a range of audiences and media.

InfoWorld The User Manual Manual

Imaging modalities in radiology produce ever-increasing amounts of data which need to be displayed, optimized, analyzed and archived: a A resume is a summary of qualifications. A career coach helps clients find "big data" as well as an "image processing" problem. Computer programming skills are rarely emphasized during the education and training of medical physicists, meaning that many individuals enter the workplace without the ability to efficiently solve many real-world clinical problems. This book provides a foundation for the teaching and learning of programming for medical physicists and other professions in the field of Radiology and offers valuable content for novices and more experienced readers alike. It focuses on providing readers with practical skills on how to implement MATLAB® as an problems. Further, it recognizes that MATLAB is only one tool in a medical physicist 's toolkit and shows how it can be used as the "glue" to integrate other software and processes together. Yet, with great power comes great responsibility. The pitfalls to deploying your own software in a clinical environment are also clearly explained. This book is an ideal companion for all medical physicists and medical professionals looking to learn how to utilize MATLAB in their work. Features Encompasses a wide range of medical physics applications in diagnostic and interventional radiology Advances the skill of the reader by taking them through real-world practical examples and solutions with access to an online resource of example code The diverse examples of varying difficulty make the book suitable for readers from a variety of backgrounds and with different levels of programming experience.

Creating Computer Software User Guides Springer This report contains a description of three computer programs that implement the theory of sampling designs and the methods for estimating fish-impingement at the cooling-water intakes of nuclear power plants as described in companion report ANL/ES-60. Complete FORTRAN listings of these programs, named SAMPLE, ESTIMA, and SIZECO, are given and augmented with examples of how they are used.

The User Manual Manual "O'Reilly Media, Inc."

Writing Handbook is the outcome of spending over 200,000+ man hours in seeking interest and understanding challenges of 36,514 individuals over spending 5,500+ man hours in imparting content writing training to individuals from diverse backgrounds via a popular offering from Henry Harvin Education namely Certified Digital Content Writer (CDCW) course. Converting vast experiences into nuggets of wisdom 'Content Writing Handbook 'incorporates tips, tricks, templates, strategies and best practices that can help anyone who wants to write just by devoting 1-hour to each subsection. And if you spend 1-hour daily for the next 32 days, you can complete the book! This book starts with 2 basic raw materials to write any form of content, language skills and internet skills. Once we gain insight on these two skills, we move towards developing skills to write 30+ content types, followed by learning about content strategy and software. The book starts with a detailed overview of the then finally how to earn online work from home through content writing. From Creative Writing, Technical Writing, Research Writing, SEO Writing to writing E-Books, Emails & White Papers. This book covers them all! YOU WILL GET ANSWERS TO (in less than one hour each): What is content writing What skills are required to do content writing What are the tips and best practices to do content writing effectively What are the various formats of content writing What are various content writing tools & how to use them What are the most important content writing interview questions How to get content writing jobs online This is just a glimpse... for an exhaustive list, check the content table inside! Software Documentation and User's Manual for Fish-impingement Sampling Design and Estimation Method Computer Programs Lulu.com Think Like a UX Researcher will challenge your preconceptions about user experience (UX) research and encourage you to think beyond the obvious. You 'Il discover how to plan and conduct UX research, analyze data, persuade teams to take action on the results and build a career in UX. The book will help you take a more strategic view of product design so Professor in the Department of Computer Science at the you can focus on optimizing the user 's experience. UX Researchers, Designers, Project Managers, Scrum Masters, Business Analysts and Marketing Managers will find tools, inspiration and ideas to rejuvenate their thinking, inspire their team and improve their craft. Key Features A dive-in-anywhere book that offers practical advice and topical examples. Thought triggers, exercises and scenarios to test your knowledge of UX research. Workshop ideas to build a development team 's UX maturity. War stories from seasoned researchers to show you how UX research methods can be tailored to your own organization.

InfoWorld Routledge

Covers Various Types of Documentation, Including Charts, Program Specifications, File Descriptions & Data Dictionaries Screen Images, Program Listings, User's Manuals, & Report Samples

Writing Better Computer User Documentation CRC Press Here's how to start your personal service business. Develop an icon, logo, and motto for your coaching clients. As a job or career coach, an executive coach, or a life coach, you will be presenting and classifying your client's competencies, writing resumes, cover letters, and creating a wide variety of business correspondence including sales letters, news releases, and direct mail copy. You will be planning events for your clients and their prospective employers. You'll need to really work a room to find clients as well as niches or jobs for clients when networking at professional associations and trade shows. Most frequently, you'll be asked to write, evaluate, and repackage resumes, cover letters, and other summaries of qualifications of your clients. success by taking step-by-step detailed, concrete strategies that solve specific problems, get results, and reach a defined goal. A resume writing business online can be combined with a career coaching enterprise. The steps are outlined here for you to follow in chronological order to open and operate a resume-writing service business and also a career coaching enterprise, online from your home, mobile location, or office. You can telecommute online and still help people find direction by offering information, training, or consulting services. Here's how to open an online business at home presenting and packaging your clients' competencies. Make your living writing resumes, business letters, and being a job coach. Help clients obtain appoints for interviews that may eventually lead to finding work. Write and repackage resumes and all types of business correspondence-from cover letters and follow-ups to direct mail or trade show sales letters. Software Engineering for Science TAB/Electronics

InfoWorld is targeted to Senior IT professionals. Content is segmented into Channels and Topic Centers. InfoWorld also celebrates people, companies, and projects.

iUniverse

Looking for a way to invigorate your technical writing team and grow that expertise to include developers, designers, and writers of all backgrounds? When you treat docs like code, you multiply everyone Os efforts and streamline processes through collaboration, automation, and innovation. Second edition now available with updates and more information about version control for documents and continuous publishing.

InfoWorld CRC Press

The User Manual Manual is a master's course on creating software manuals. Written for writers, managers and producers, it describes the grammar, style, techniques and tricks needed to write a manual that gets read. It explains how to understand and target readers, technically inclined or not -- even if they're kids. Plus, it covers special topics including: dealing with rush projects, preparing for internationalization, and handling projects with multiple writers, multiple platforms and multiple bosses. The User Manual Manual is a guided tour through the entire process of creating a user manual from initial concept through writing, testing, editing and production to postmortem. It contains sample documents, worksheets and checklists to help writers work smarter and faster.

Agile Documentation Lulu.com

Software Engineering for Science provides an in-depth collection of peer-reviewed chapters that describe experiences with applying software engineering practices to the development of scientific software. It provides a better understanding of how software engineering is and should be practiced, and which software engineering practices are effective for scientific Scientific Software Lifecycle, and a general overview of the scientific software development process. It highlights key issues commonly arising during scientific software development, as well as solutions to these problems. The second part of the book provides examples of the use of testing in scientific software development, including key issues and challenges. The chapters then describe solutions and case studies aimed at applying testing to scientific software development efforts. The final part of the book provides examples of applying software engineering techniques to scientific software, including not only computational modeling, but also software for data management and analysis. The authors describe their experiences and lessons learned from developing complex scientific software in different domains. About the Editors Jeffrey Carver is an Associate University of Alabama. He is one of the primary organizers of the workshop series on Software Engineering for Science (http://www.SE4Science.org/workshops). Neil P. Chue Hong is Director of the Software Sustainability Institute at the University of Edinburgh. His research interests include barriers and incentives in research software ecosystems and the role of software as a research object. George K. Thiruvathukal is Professor of Computer Science at Loyola University Chicago and Visiting Faculty at Argonne National Laboratory. His current research is focused on software metrics in open source mathematical and scientific software.

<u>InfoWorld</u> Wiley

This unique and valuable collection of tips, tools, and scripts provides clear, concise, hands-on solutions that can be applied to the

challenges facing anyone running a network of Linux servers from small networks to large data centers in the practical and popular problem-solution-discussion O'Reilly cookbook format. The Linux Cookbook covers everything you'd expect: backups, new users, and the like. But it also covers the non-obvious information that is often ignored in other books the time-sinks and headaches that are a real part of an administrator's job, such as: dealing with odd kinds of devices that Linux historically hasn't supported well, building multiboot systems, and handling things like video and audio. The knowledge needed to install, deploy, and maintain Linux is not easily found, and no Linux distribution gets it just right. Scattered information can be found in a pile of man pages, texinfo files, and source code comments, but the best source of information is the experts themselves who built up a working knowledge of managing Linux systems. This cookbook's proven techniques distill years of hardwon experience into practical cut-and-paste solutions to everyday Linux dilemmas. Use just one recipe from this varied collection of realworld solutions, and the hours of tedious trial-and-error saved will more than pay for the cost of the book. But those who prefer to learn hands-on will find that this cookbook not only solves immediate problems quickly, it also cuts right to the chase pointing out potential pitfalls and illustrating tested practices that can be applied to a myriad of other situations. Whether you're responsible for a small Linux system, a huge corporate system, or a mixed Linux/Windows/MacOS network, you'll find valuable, to-the-point,

practical recipes for dealing with Linux systems everyday. The Linux Cookbook is more than a time-saver; it's a sanity saver.

Diagnostic Radiology Physics with MATLAB® Wiley-Interscience

Software documentation forms the basis for all communication relating to a software project. To be truly effective and usable, it should be based on what needs to be known. Agile Documentation provides sound advice on how to produce lean and lightweight software documentation. It will be welcomed by all project team members who want to cut out the fat from this time consuming task. Guidance given in pattern form, easily digested and cross-referenced, provides solutions to common problems. Straightforward advice will help you to judge: What details should be left in and what left out When communication face-to-face would be better than paper or online How to adapt the documentation process to the requirements of individual projects and build in change How to organise documents and make them easily accessible When to use diagrams rather than text How to choose the right tools and techniques How documentation impacts the customer Better than offering pat answers or prescriptions, this book will help you to understand the elements and processes that can be found repeatedly in good project documentation and which can be shaped and designed to address your individual circumstance. The author uses realworld examples and utilises agile principles to provide an accessible, practical pattern-based guide which shows how to produce necessary and high quality documentation. InfoWorld Henry Harvin

An effective systems development and design process is far easier to explain than it is to implement. A framework is needed that organizes the life cycle activities that form the process. This framework is Configuration Management (CM). Software Configuration Management discusses the framework from a standards viewpoint, using the original <a href="Docs Like Code">Docs Like Code</a> Prentice Hall Professional

Docs Like Code Prentice Hall Professional
A guide to writing clear, useful computer user manuals covers project management, the organization of information, and writing fundamentals, and shows examples of good documentation
How to Document Your Software Scott Foresman
Both Project Managers and Technical Writers benefit from a well-documented template and style guide. The planning process for a user manual ensures that once the writing begins, everyone is working toward an common goal. This book is for both the Project Manager and the novice Technical Writer. It provides guidelines for creating standards for developing User Manuals and other Technical Writing Projects.

Writing Effective Software Documentation UnTechnical Press Explains the importance of software documentation, tells how to prepare effective user's guides, and discusses graphics, editing, production procedures, and career opportunities